# blue of california

### **Overview of Electronic Enrollment**

Blue Shield of California and Blue Shield of California Life & Health Insurance Company (collectively "Blue Shield") offer a variety of eBusiness solutions for electronic enrollment. The attached Trading Partner Form for Inbound Enrollment allows Blue Shield customers to submit enrollment information electronically to Blue Shield.

#### **Electronic Enrollment**

- Administrative savings to employer groups
- Faster membership availability
- Reduce number of manual processing entry errors
- Reduce paper handling and storage
- **Improve security of Personal and Health Information (PHI)**
- Faster membership changes (e.g., address changes)

#### **Secure File Transfer Protocol (SFTP)**

- Free no transaction fees!
- Supports all HIPAA transactions (Enrollment 834)
- Improved security data exchange is direct with employer group, clearinghouse or producer organization
- Supports unattended scripted file transfers
- Robust data exchange capability for larger file size and faster data transfer

#### **EDI Enrollment Instructions**

Enrolling in Blue Shield of California's electronic enrollment is easy; just follow the simple steps below.

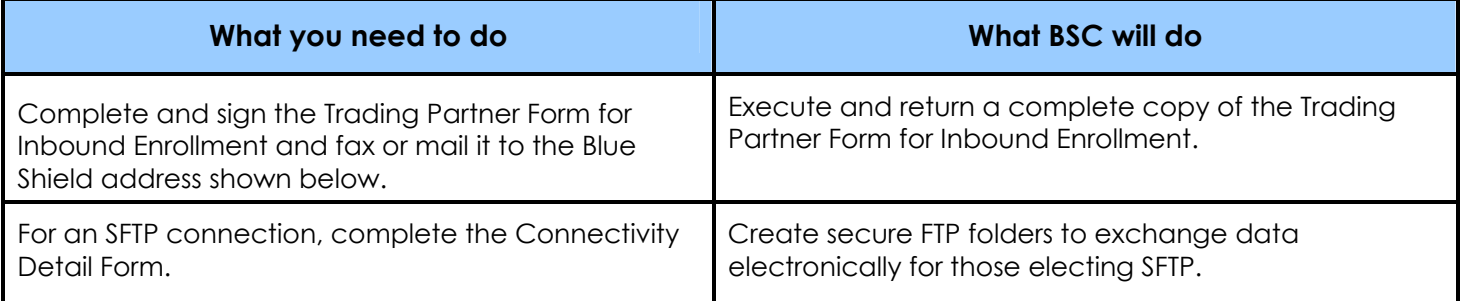

El Dorado Hills, CA 95762-9014

## blue of california

### **Trading Partner Form for Inbound Enrollment**

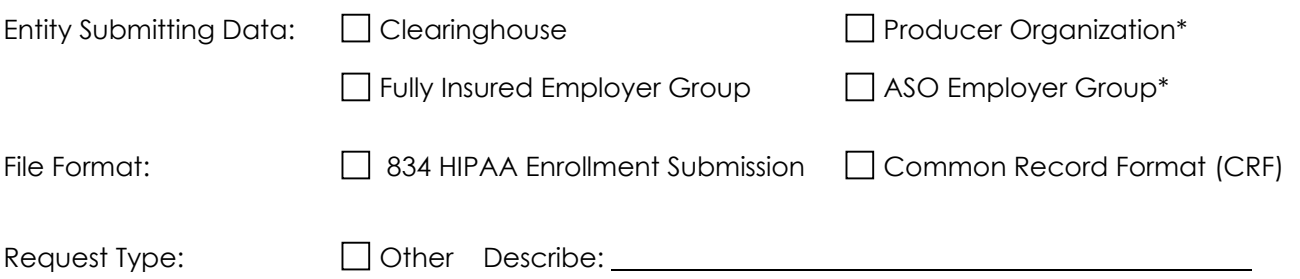

\* Business Associate Agreement (BAA) required.

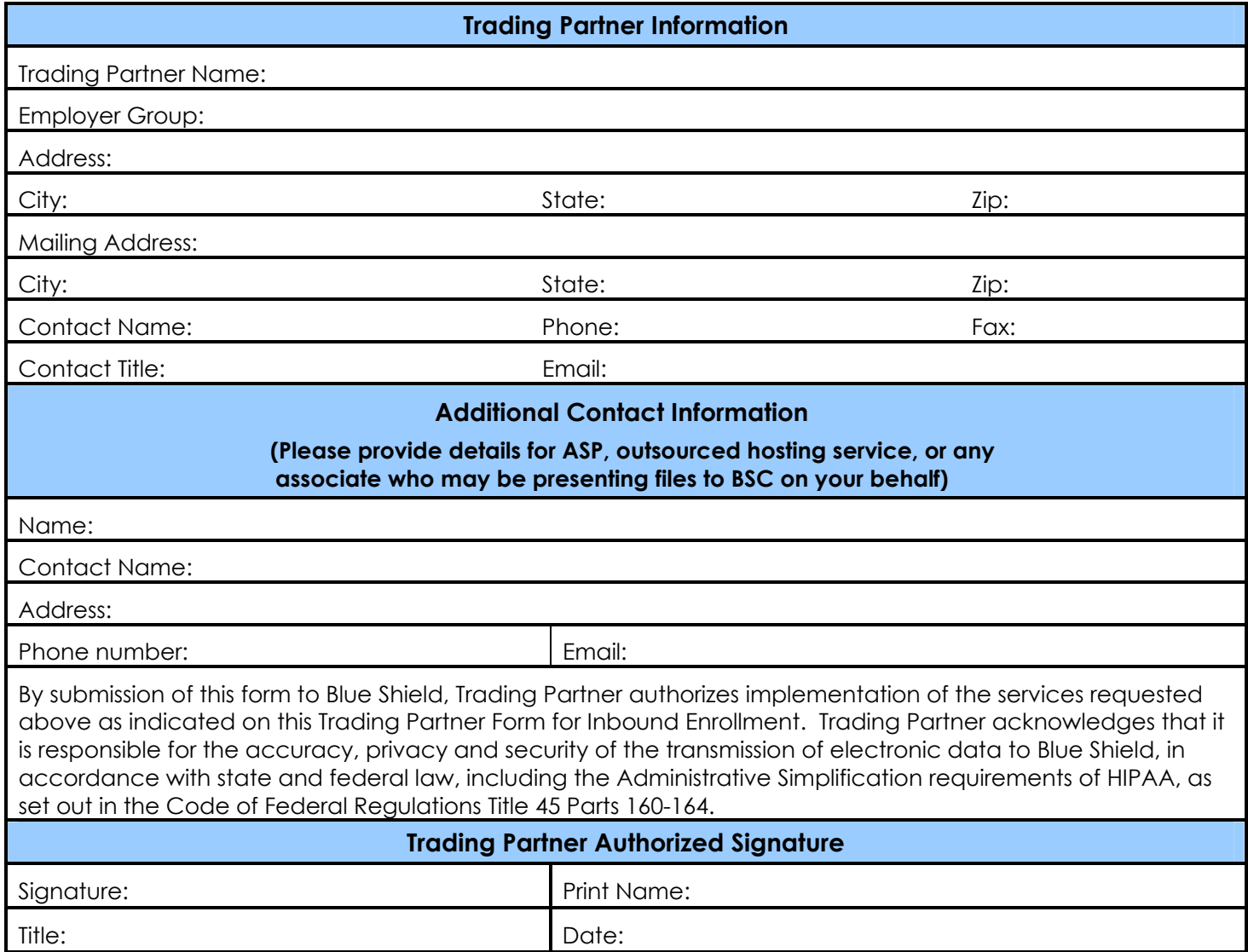

Questions: (916) 350-6600 Blue Shield of California Email: esquared@blueshieldca.com entity and the state of the state of the Automated Enrollment Fax: Attn: I&M – Automated Enrollment Fax: (916) 350-7305 Fax: (916) 350-7305 P.O. Box 629014

El Dorado Hills, CA 95762-9014

## blue of california

### **Connectivity Detail Form**

Complete this form to establish a direct connection with Blue Shield using Secure File Transfer Protocol.

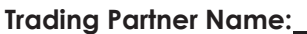

**Request Date:** 

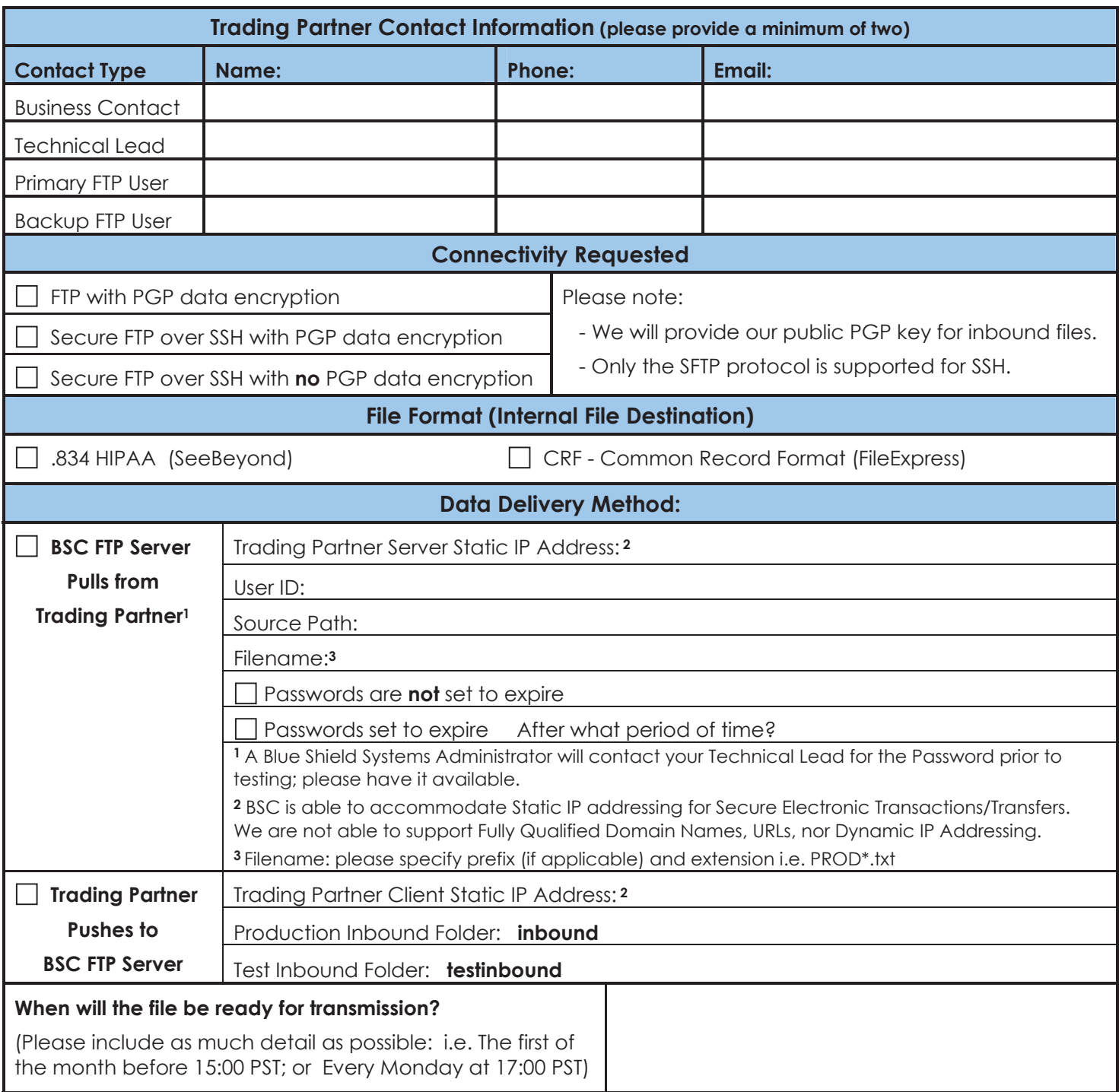

El Dorado Hills, CA 95762-9014